# **Объектно-ориентированное программирование (ООП)**

Селезнев Д.А.

# **Процедурный стиль программирования**

**Проблема процедурного программирования в том, что данные и функции их обработки не связаны между собой** 

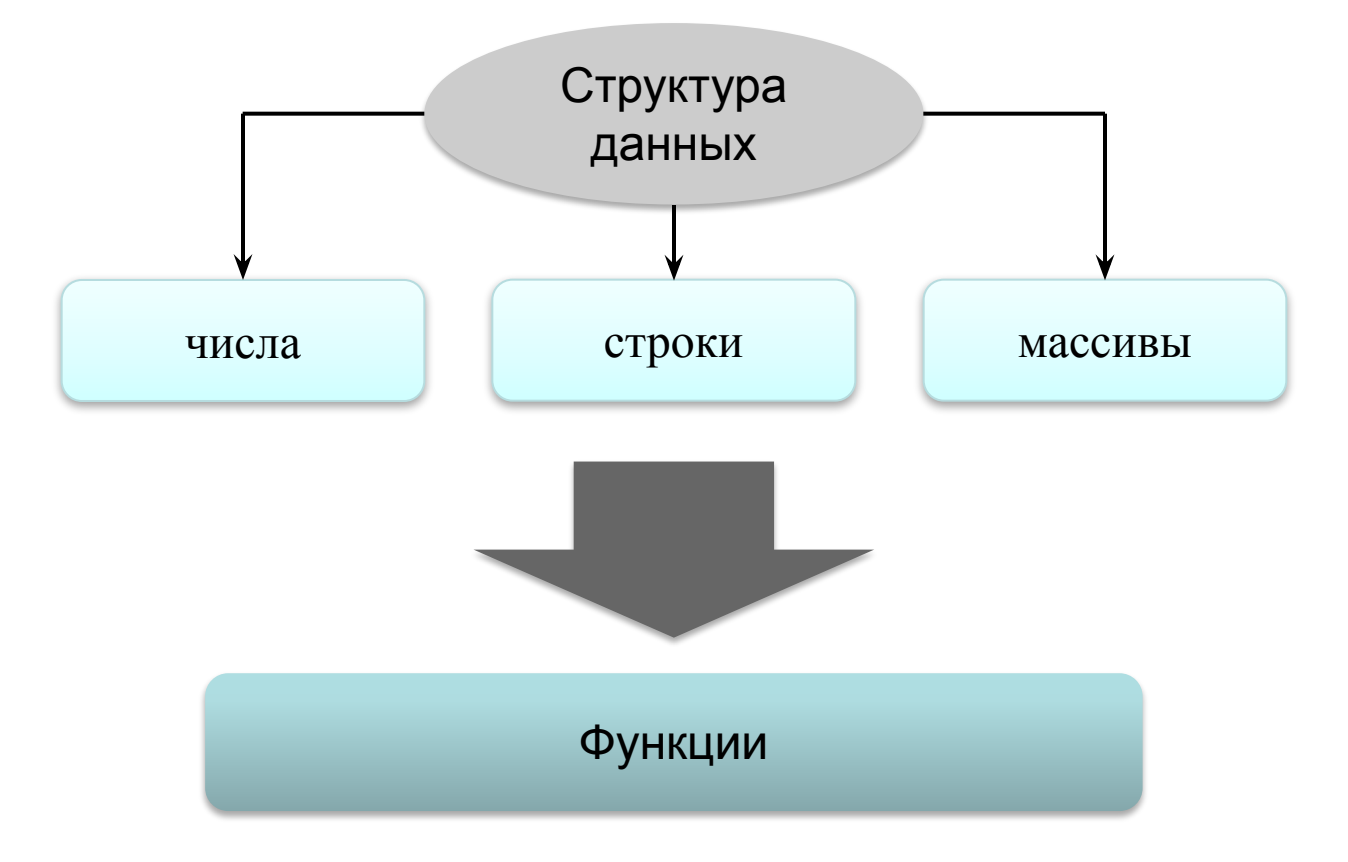

# **Что такое объектно-ориентированное программирование?**

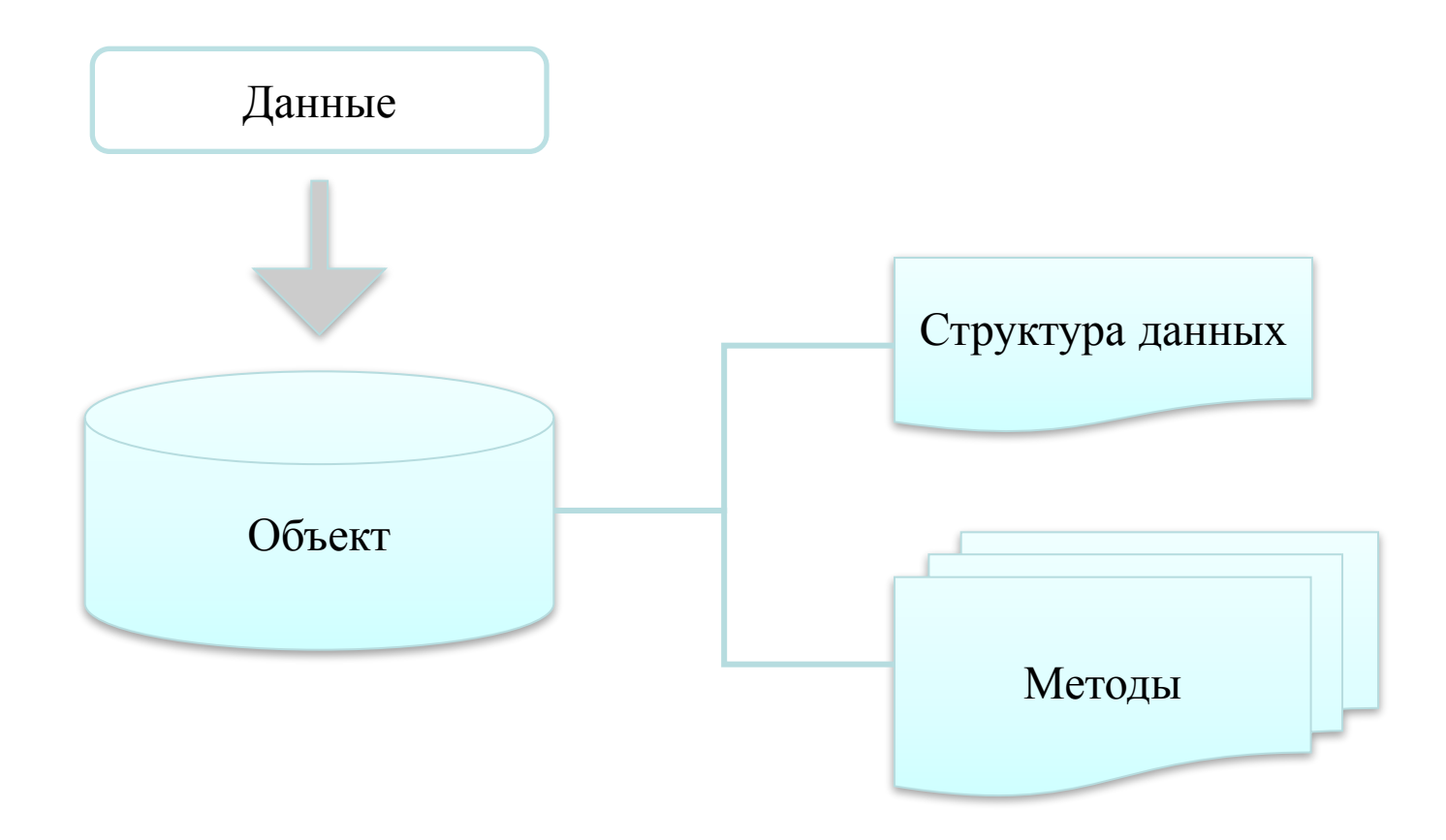

**В ООП данные и функции для их обработки (методы) объединены в объекты** 

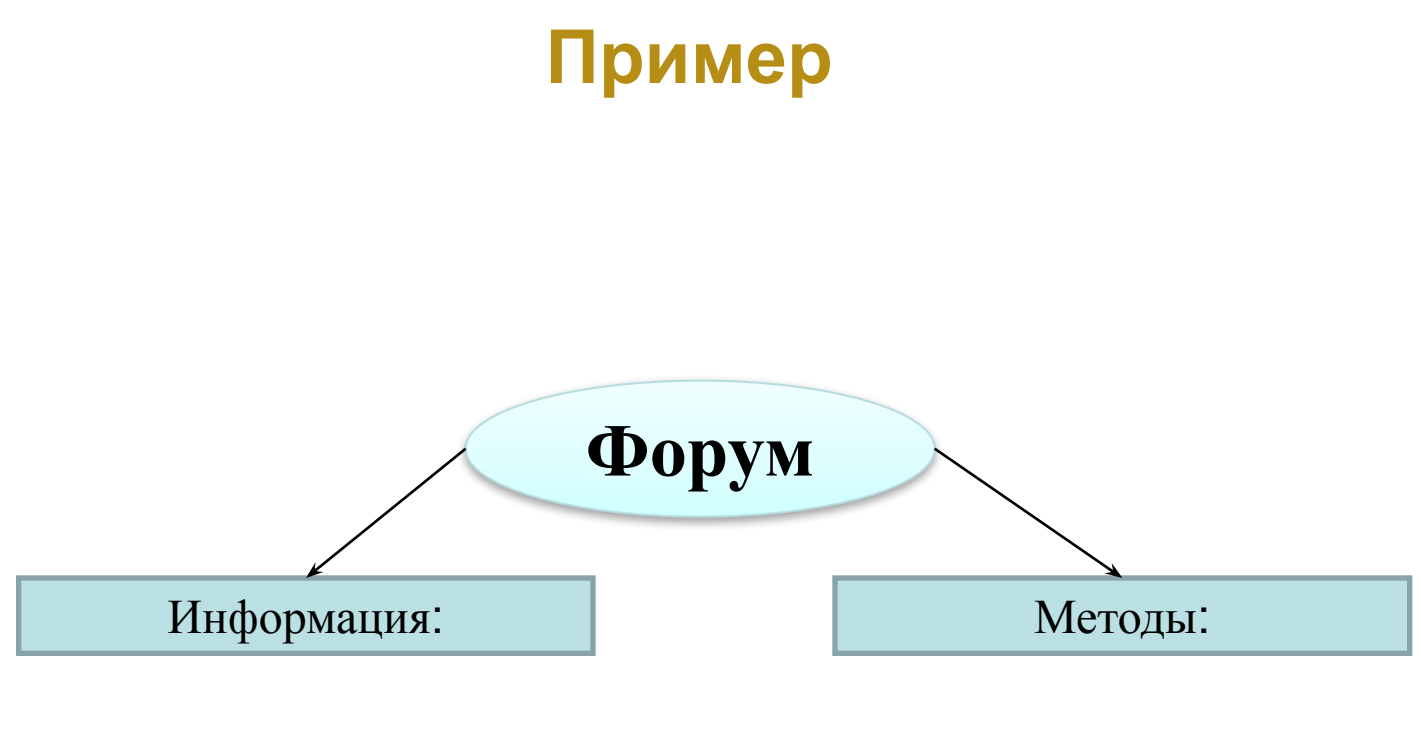

- Имя
- Логин
- Электронный адрес
- Пароль

и т.д

- Регистрация
- Авторизация
- Выход из системы

и т.д.

Объектно-ориентированное программирование (ООП)

Объектно-ориентированное программирование - это стиль кодирования, который позволяет разработчику группировать схожие задачи в классы

Объектно-ориентированное программирование основано на:

Инкапсуляции Полиморфизме Наследовании

#### Основные понятия ООП

**Инкапсуляция** – это механизм, объединяющий данные и обрабатывающие их функции (обычно называемые методами), как единое целое.

Когда код и данные связываются вместе подобным образом, создается **объект**. Иными словами, **объект** — это элемент, поддерживающий инкапсуляцию. Основной единицей инкапсуляции является **класс**, который описывает данные и методы, т.е. определяет форму объекта.

**Полиморфизм** - это свойство системы использовать объекты с одинаковым интерфейсом без информации о типе и внутренней структуре объекта. В более общем смысле понятие полиморфизма нередко выражается следующим образом: "один интерфейс множество методов". Это означает, что для группы взаимосвязанных действий можно разработать общий интерфейс.

**Наследование** позволяет одному объекту приобретать свойства другого объекта, не путайте с копированием объектов. При копировании создается точная копия объекта, а при наследовании точная копия дополняется уникальными свойствами, которые характерны только для производного объекта.

# Классы и объекты в PHP

- **Класс** это базовое понятие в объектно-ориентированном программировании. **Класс** можно рассматривать как своего рода "контейнер" для логически связанных данных и функций обрабатывающих их. Если сказать проще, то класс - это своеобразный тип данных.
- Экземпляр класса это **объект**. **Объект** это совокупность переменных (свойств) и функций (методов) для их обработки. Свойства и методы называются членами класса. Вообще, объектом является все то, что поддерживает инкапсуляцию.
- Если класс можно рассматривать как **тип данных**Если класс можно рассматривать как тип данных, то объект как переменную (по аналогии). Скрипт может одновременно работать с несколькими объектами одного класса, как с несколькими переменными.

# Структура класса

Описание классов в PHP начинаются служебным словом **class**, за которым следует **имя класса** и **{ }:**

```
сlass MyClass
```
**{** // описание членов класса – свойств и методов класса **}** Объект класса (новый экземпляр класса) создается с использованием оператора **new**:  $$obj1 = new MyClass;$  $\delta$ obj2 = new MyClass;

Скрипт может одновременно работать с несколькими объектами одного класса, как с несколькими переменными

Данные описываются с помощью служебного слова **var**.

#### Пример класса

```
// Создаем новый класс MyClass :
class MyClass {
// данные (свойства):
var $name;
var $addr;
// методы:
 function Name() {
echo "<h3>John</h3>";
 }
}
// Создаем объект класса MyClass:
$object = new MyClass;
```
#### Доступ к членам класса

Мы рассмотрели, каким образом описываются классы и создаются объекты. Теперь нам необходимо получить доступ к членам класса, для этого в PHP предназначен оператор ->.

Специальный указатель **\$this** применяется для обозначения объекта. **\$this** - это ссылка на объект, её нельзя использовать в статических методах или для статических свойств, для этого существует ключевые слова self и parent.

Чтобы получить доступ к членам класса (свойствам и методам) внутри класса, необходимо использовать указатель **\$this**, который всегда относится к текущему объекту.

```
function Setname($name) 
\{\deltathis->name = \deltaname;
$this->Getname();
}
```
Обратите внимание на отсутствие знака доллара перед **name**.

# Пример

```
// Создаем новый класс Coor:
   class Coor {
```

```
// данные (свойства):
   var $name;
```

```
// методы:
```

```
function Getname() { // метод Getname()
 echo $this -> name;
 }
function Setname($name) { // метод Setname()
$this -> name = $name; }
\int
```
Sobject = new Coor; // Создаем объект класса Coor:<br>Sobject -> Setname("Nick"); // для изменения имени - метод  $\delta$ object -> Getname();  $\frac{1}{2}$  // для доступа - Getname()

// для изменения имени - метод Setname()

 $\theta$  Спенарий выводит Nick

Свойства и методы класса живут в разделенных "пространствах имен", так что возможно иметь свойство и метод с одним и тем же именем.

```
class Foo
{
   var $bar = 'свойство';
    function bar() {
      return 'метод';
 }
}
\text{Sobj} = \text{new Foo}();
echo $obj -> bar;
echo "<br>";
echo $obj -> bar();
```
#### Подведем промежуточные итоги

Объявление класса должно начинаться с ключевого слова **class** (подобно тому, как объявление функции начинается с ключевого слова function).

Каждому объявлению свойства, содержащегося в классе, должно предшествовать ключевое слово **var**. Свойства могут относиться к любому типу данных, поддерживаемых в РНР.

После объявлений свойств следуют объявления методов, очень похожие на типичные объявления пользовательских функций. Методу также можно передавать параметры.

# Области видимости свойств и методов

 Доступ к свойствам и методам определяется через модификаторы:

**public** (общедоступные) – доступ как внутри класса, так и вне класса;

**protected** (защищённые) – доступ только внутри класса или внутри производных классов (классов, которые расширяют базовый класс, содержащий метод с директивой **protected**);

**private** (частные) – доступ только внутри класса, в котором они определены.

 Методы, где определение модификатора отсутствует, определяются как **public**. Свойства определенные с помощью **var**, будут объявлены как **public**.

**static** (статические) – доступ без инициализации класса. Статические свойства сохраняют свои значения на протяжении работы всего скрипта.

# Пример

```
class MyClass
{
  public \text{spublic} = \text{Public};
   protected $protected = 'Protected';
  private \text{Sprivate} = \text{ 'Private'}; public function printHello()
\{ echo $this->public;
      echo $this->protected;
      echo $this->private;
 }
\left\{ \right\}sobj = new MyClass();echo $obj -> public; // Работает
echo "<br>";
$obj -> printHello(); // Выводит Public, Protected и Private
```
#### Определение свойств класса

Определение свойств класса или инициализация объекта - это присвоение свойствам объекта первоначальные значения.

```
сlass MyClass
{
  $prop1="Свойство объекта";
}
```

```
$obj=new MyClass;
echo $obj->prop1; // Выводим свойство
```
#### Инициализация объектов

Имя класса Coor и он содержит два свойства: имя человека и город его проживания. Можно написать метод который будет выполнять инициализацию объекта, например Init():

```
\langle 2php
// Создаем новый класс Соог:
class Coor {
// данные (свойства):
var $name;
var $city;
// Инициализирующий метод:
 function Init ($name) {
 $this->name = $name;$this ->city = "London";
// Создаем объект класса Соог:
\deltaobject = new Coor;
// Для инициализации объекта сразу вызываем метод:
\deltaobject->Init();
2\geq
```
# Конструкторы

Довольно часто при создании объекта требуется задать значения некоторых свойств. К счастью, разработчики технологии ООП учли это обстоятельство и реализовали его в концепции конструкторов.

**Конструктор** представляет собой метод, который задает значения некоторых свойств (а также может вызывать другие методы). Конструкторы вызываются автоматически при создании новых объектов.

В версиях до PHP5 имя метода конструктора совпадало с именем класса к которому он относится, а начиная с версии PHP5 имя метода конструктора необходимо называть **\_\_construct()** (**это 2 подчеркивания перед словом \_\_construct()).**

Раньше создание объекта и инициализация свойств выполнялись раздельно. Конструкторы позволяют выполнить эти действия за один этап.

Конструктор автоматически вызывается при создании объекта. Давайте попробуем создать класс, который будет содержать метод **\_\_construct()**:

```
class MyClass
\{public function __construct()
\{ echo "Я только что был создан!";
 }
}
 $myObject = new MyClass(); // выведет "Я только что был создан!"
```
# Пример Конструктора

 $\{$ 

}

}

- Class Product{
	- private \$title;
	- private \$price;

 $\{$ 

}

- private \$discount;
- public function construct( $$title,$ \$price, \$discount)
	- $$this$  ->title =  $$title$ ;  $$this$ ->price =  $$price;$
	- $$this$  ->discount =  $$discount;$

public function getProduct()

echo **'Название товара:** '.\$this->title.'<br>'; echo 'Цена товара: '.\$this->price .' \$ <br>'; echo 'Скидка: '.\$this->discount .'% br>';

\$product = new Product(**'Мастер создания форм', 20, 25**);

\$product->getProduct();

# Деструкторы

Подобно конструкторам в PHP существуют деструкторы, которые вызываются строго перед тем, как объект удаляется из памяти.

Это очень полезный метод для корректной очистки свойств класса (например, для правильного закрытия соединения с базой данных).

*Примечание:* PHP автоматически удаляет объект из памяти, когда не остается ни одной переменной, указывающей на него.

Например, если вы создадите новый объект и сохраните его в переменной **\$myObject**, а затем удалите ее с помощью метода **unset(\$myObject)**, то сам объект также удалится. Также, если вы создали локальную переменную в какой-либо функции, она (вместе с объектом) удалится, когда функция завершит работу.

В отличии от конструкторов, в деструкторы нельзя передавать никакие параметры!

# Пример Деструктора

Чтобы создать деструктор, добавьте в класс метод \_\_\_destruct(). class MyClass

```
\{public function _destruct()
\{ echo "Я деструктор. Объект был удален. Пока!";
  }
}
\text{SmyObject} = \text{new MyClass}.
```
// для явного вызова деструктора и удаления объекта можно использовать функцию **unset( )**

unset(\$myObject); // отобразит "Я деструктор. Объект был удален. Пока!"

**echo** "А теперь завершается работа сценария";

Необходимость в вызове деструкторов возникает лишь при работе с объектами, использующими большой объем ресурсов, поскольку все переменные и объекты автоматически уничтожаются по завершении сценария.

```
class MyClass
\{public function __destruct()
\{ echo "Я деструктор. Объект был удален. Пока!";
```

```
}
$myObject = new MyClass();
```
}

exit(); // отобразит "Я деструктор. Объект был удален. Пока!"

#### Магические методы в PHP

 Конструктор и деструктор – это так называемые «магические методы».

Магические методы - это специальные методы, которые вызываются, когда над объектом производятся определенные действия.

Все методы начинающиеся со знака **\_\_** 

(два подчеркивания перед именем метода), PHP считает «магическими».

Полный список магических методов смотрите в руководстве по PHP

#### Вложенные объекты

```
Свойства объектов сами могут быть объектами. 
             Тогда говорят, что объект вложен в другой объект.
class Room
\{ public $name;
 function construct($name='безымянная')
\{$this -> name = $name;
 }
}
class House
\{ public $room;
}
$home = new House;
$home \rightarrow room[] = new Room(\lqспальня');
$home \rightarrow room[] = new Room('кухня');
print($home -> room[1] -> name);
 В этом примере объект $home содержит массив вложенных объектов room.
```
# **Наследование классов в PHP**

Это механизм языка, позволяющий описать новый класс на основе уже существующего (родительского, базового) класса. Потомок может добавить собственные методы и свойства, а также пользоваться родительскими методами и свойствами.

**Наследование** - это не просто создание точной копии класса, а расширение уже существующего класса, чтобы потомок мог выполнять какие-нибудь новые, характерные только ему функции.

Схематичное изображение наследования классом B класса А

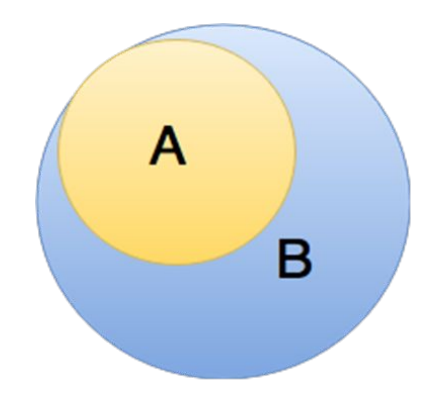

Чтобы создать новый класс, наследующий поведение существующего класса, надо использовать ключевое слово **extends** в его объявлении. Например: **class классA extends классB { ....... }**

Ключевое слово **extends** говорит о том, что создаваемый класс является лишь "расширением" класса **A**, и не более того. То есть **B** содержит те же самые свойства и методы, что и **A**, но, помимо них и еще некоторые дополнительные, "свои".

Теперь "часть A" находится прямо внутри класса **B** и может быть легко доступна, наравне с методами и свойствами самого класса **B**.

Обратите также внимание: мы можем теперь забыть, что B унаследовал от A некоторые свойства или методы — снаружи все выглядит так, будто класс B реализует их самостоятельно.

*Немного о терминологии:* родительский класс A принято называть базовым классом, а дочерний класс B производным от A. Иногда базовый класс также называют суперклассом, а производный - подкласcом.

Имейте в виду, что производный класс имеет только одного родителя.

Класс-наследник (подкласс) может переопределить свойства и методы родителя – это называется **перегрузкой**.

# Пример наследования

```
\langle ? \text{php} \rangleclass Parent {
  function parent funct() { echo "<h1> 3To родительская функция</h1>"; }
 function test () { echo "<h1>Это родительский класс</h1>"; }
class Child extends Parent (
  function child funct() { echo "<h2>Это дочерняя функция</h2>"; }
  function test () { echo "<h2>Это дочерний класс</h2>"; }
\deltaobject = new Parent;
\deltaobject = new Child;
\deltaobject->parent funct(); // Выводит 'Это родительская функция'
$object->child funct(); // Выводит 'Это дочерняя функция'
$object->test(); // Выводит 'Это дочерний класс'
2>
```
Дочерний класс (подкласс) Child наследует все методы и свойства суперкласса Parent

# Обращение к элементам классов. Оператор разрешения области видимости (::)

Оператор разрешения области видимости или просто "двойное двоеточие" - позволяет обращаться к константам, к статическим свойствам и методам класса, к переопределенным свойствам и методам класса.

При обращении к этим элементам извне класса, необходимо использовать имя этого класса.

Начиная с версии PHP 5.3.0, стало возможным обратиться к классу с помощью переменной.

Для обращения к свойствам и методам внутри самого класса используются ключевые слова **SELF, PARENT, STATIC.**

# Использование **::** вне объявления класса

При обращении к этим элементам извне класса, необходимо использовать имя этого класса. Начиная с версии PHP 5.3.0, стало возможным обратиться к классу с помощью переменной.

```
class MyClass 
{
   const CONST_VALUE = 'Значение константы';
}
```

```
$classname = 'MyClass';
echo $classname :: CONST_VALUE; // Начиная с версии PHP 5.3.0
echo MyClass :: CONST_VALUE;
```
#### Использование :: внутри объявления класса

Для обращения к свойствам и методам внутри самого класса используются ключевые слова *self*, *parent* и *static*.

```
class OtherClass extends MyClass
{
   public static $my_static = 'статическая переменная';
   public static function doubleColon() {
    echo parent :: CONST_VALUE . "\n";
```
echo self :: \$my static . "\n";

}

}

```
$classname = 'OtherClass';
echo $classname :: doubleColon(); // Начиная с версии PHP 5.3.0
OtherClass :: doubleColon();
```